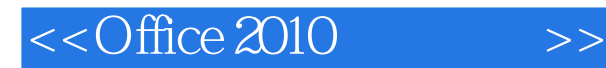

 $<<$ Office 2010  $>>$ 

- 13 ISBN 9787121114731
- 10 ISBN 7121114739

出版时间:2010-9

页数:315

PDF

更多资源请访问:http://www.tushu007.com

## $<<$ Office 2010  $>>$

## $,$  tushu007.com

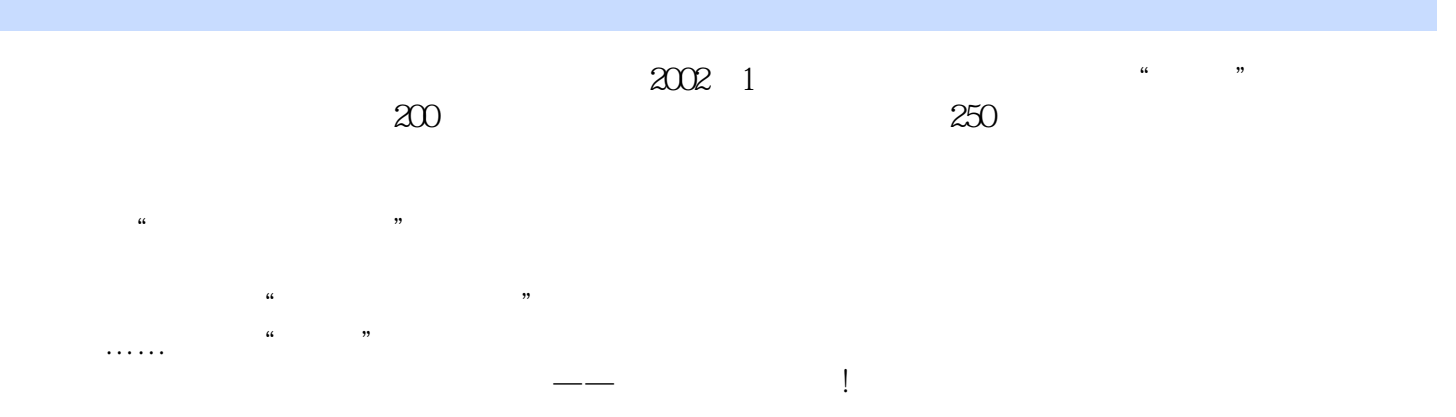

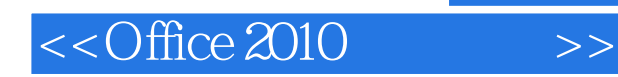

## , tushu007.com

Word 2010<br>PowerPoint 2010 Excel 2010 PowerPoint 2010

Office 2010 Office 2010 全书共分13章.主要内容包括初识Office 2010、Word 2010基础操作、设置文档格式、实现图文混排

 $\Box$  fice

Office 2010

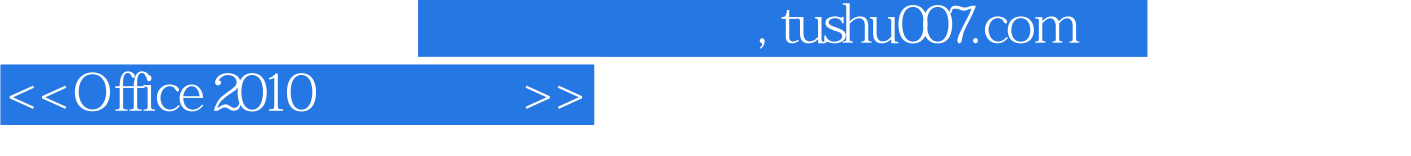

1 0ffice 2010 2 Word 2010 3 4 5 Word 2010 6 Excel 2010 7 8 9 表格第10章 PowerPoint 2010基础操作第11章 幻灯片的设计与制作第12章 演示文稿的放映第13章 Outlook 2010

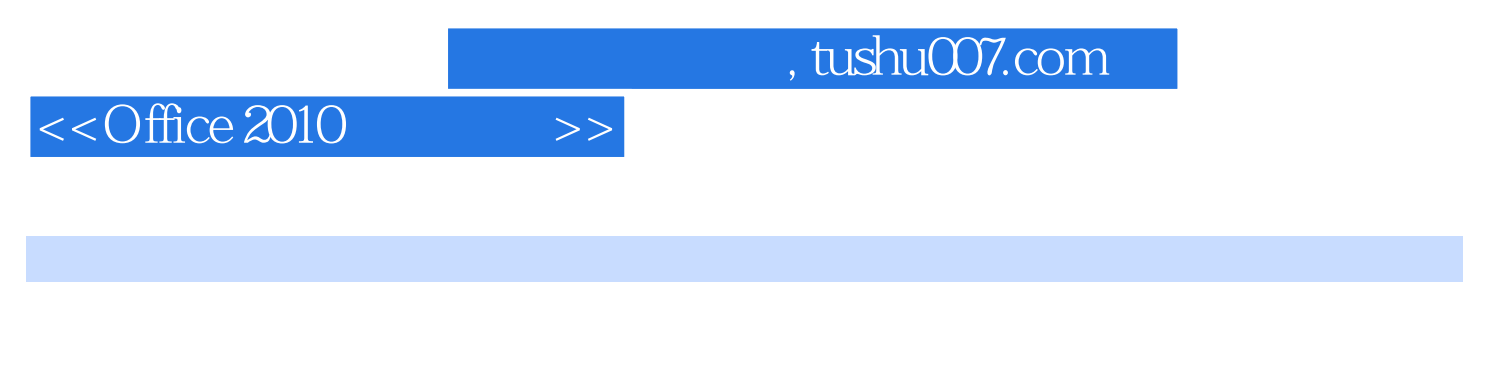

 $\overline{D}VD$ 

DVD **Office 2010** 

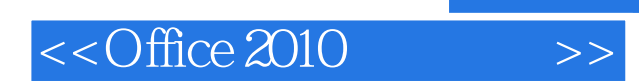

 $,$  tushu007.com

本站所提供下载的PDF图书仅提供预览和简介,请支持正版图书。

更多资源请访问:http://www.tushu007.com